## BHARATIYA VIDYA BHAVAN, KOCHI KENDRAYEAR PLAN 2022-2023 COMPUTER SCIENCESTD-V

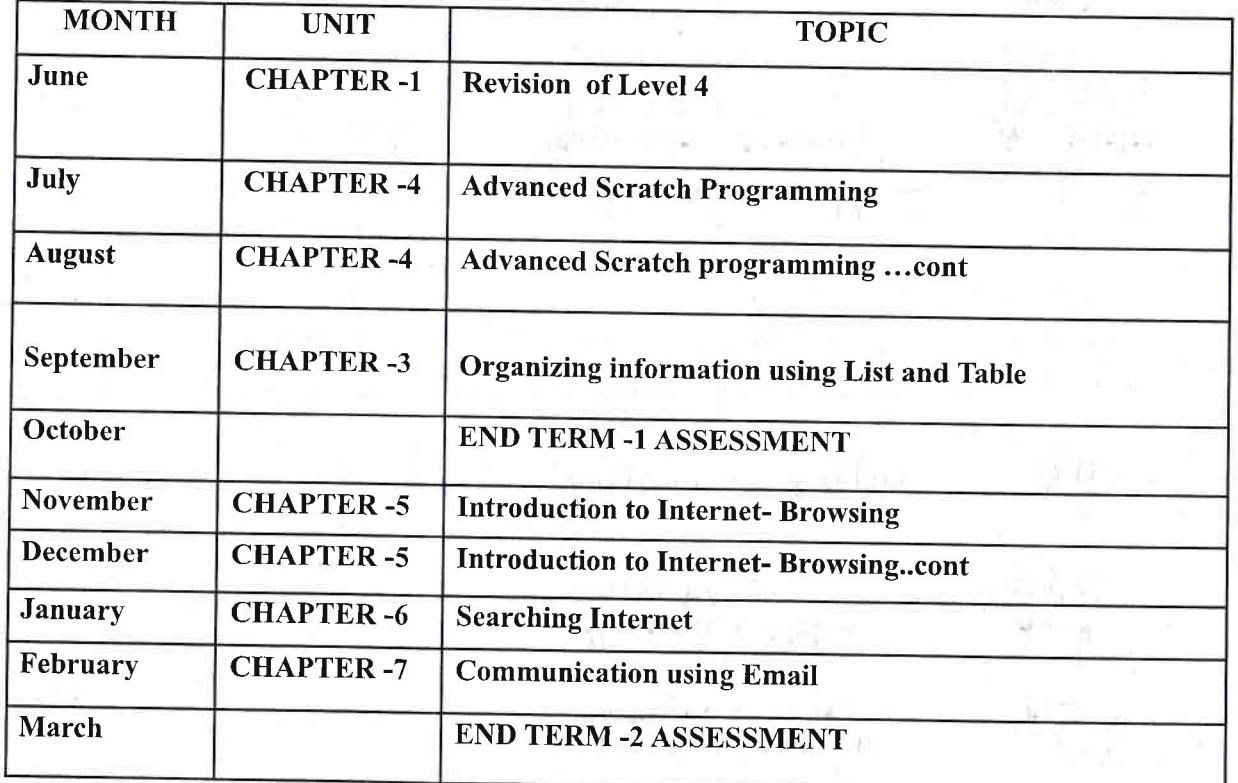

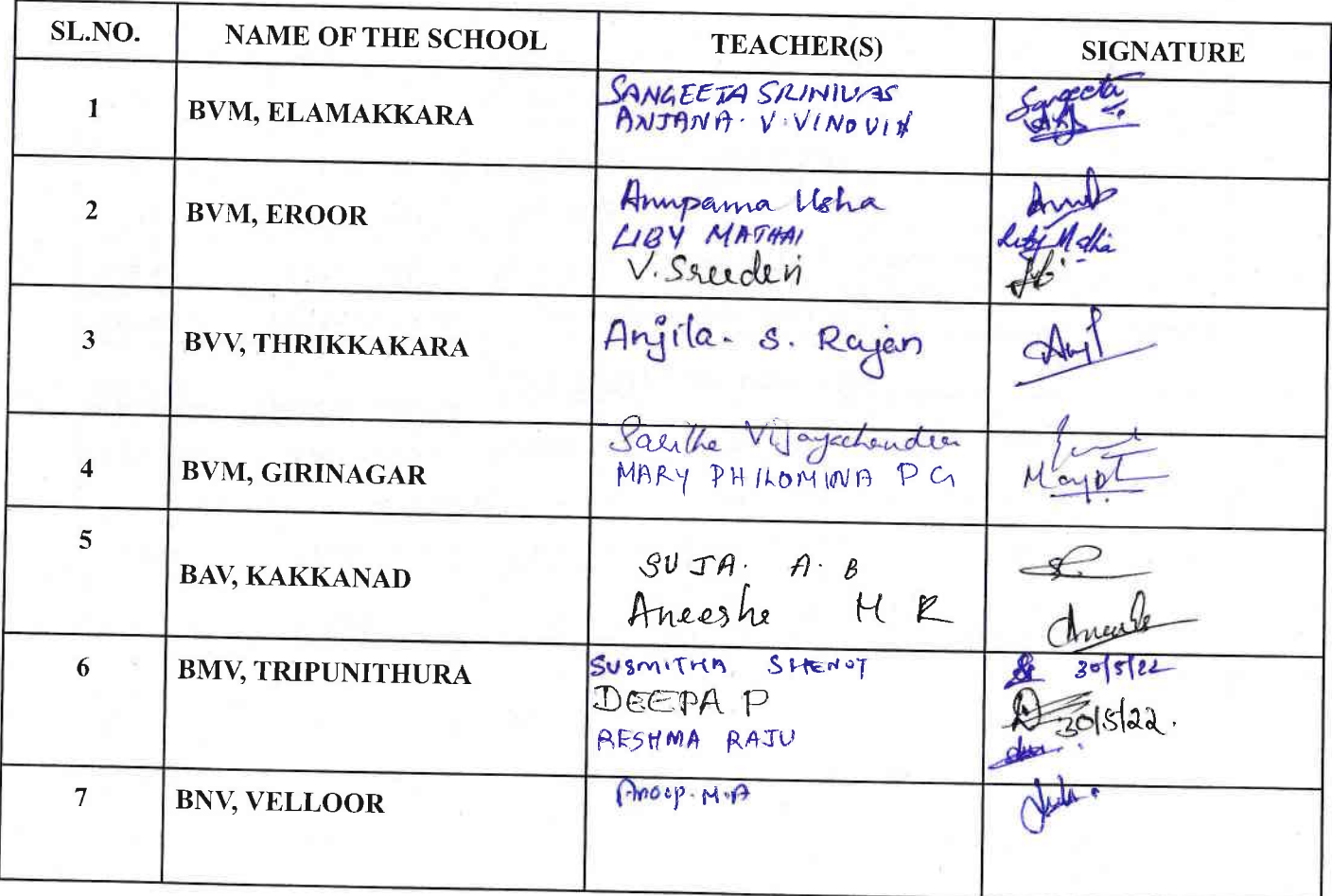

## BHARATIYA VIDYA BHAVAN, KOCHI KENDRASCHEME OF WORK (2022-2023)<br>SUBJECT: Computer Science

## STD:V

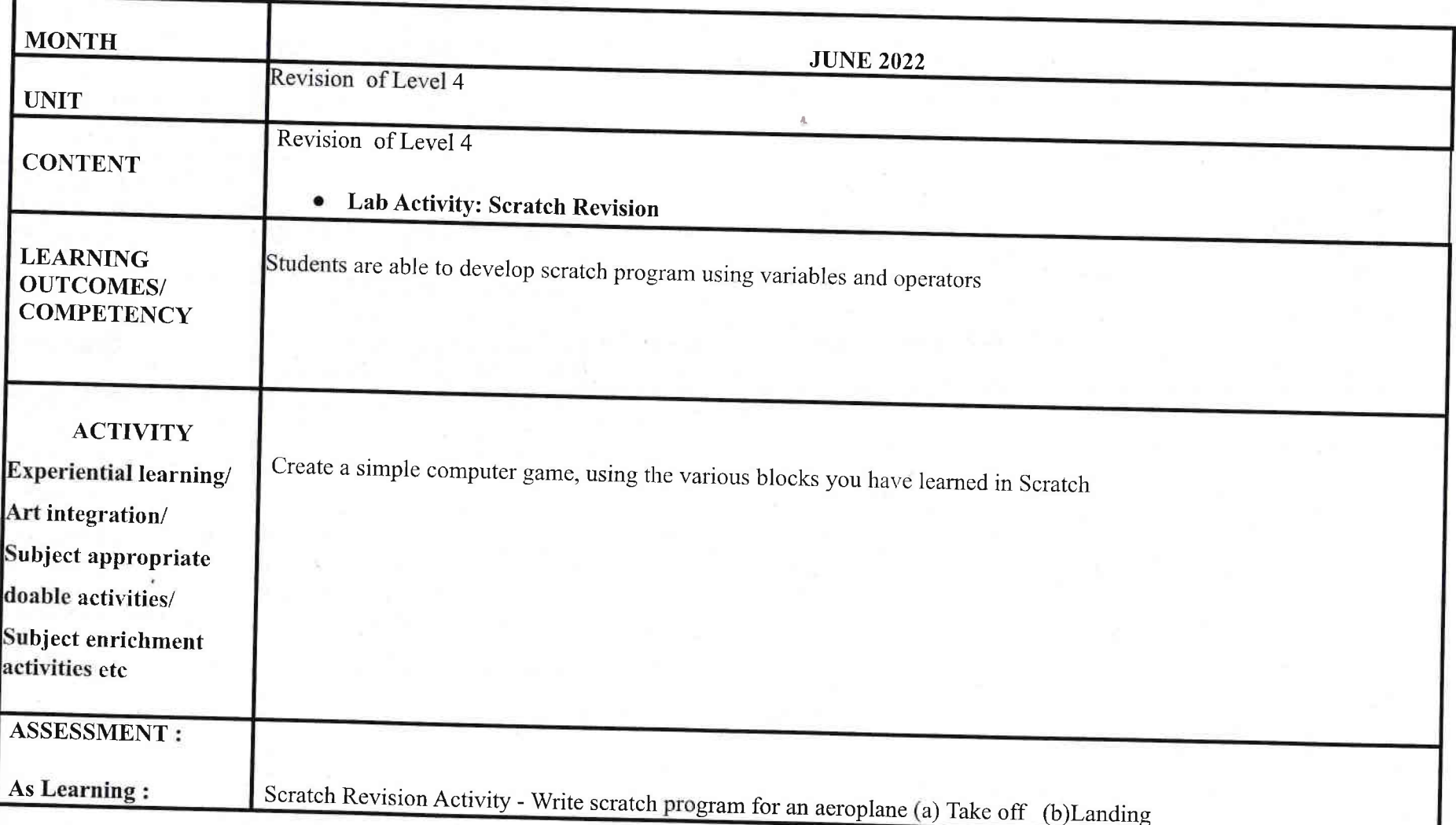

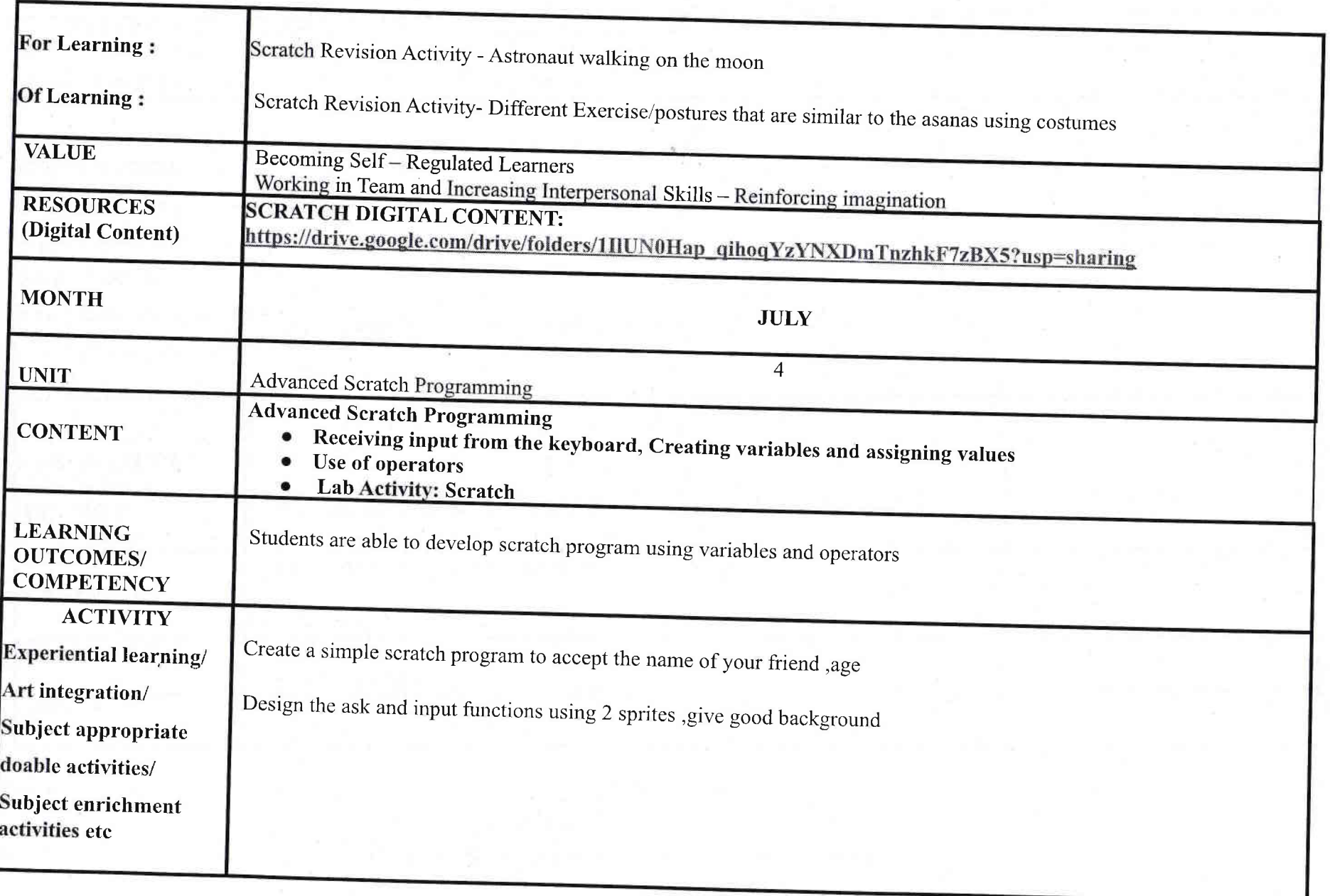

 $\frac{1}{\left\vert \frac{1}{\left\vert \frac{1$ 

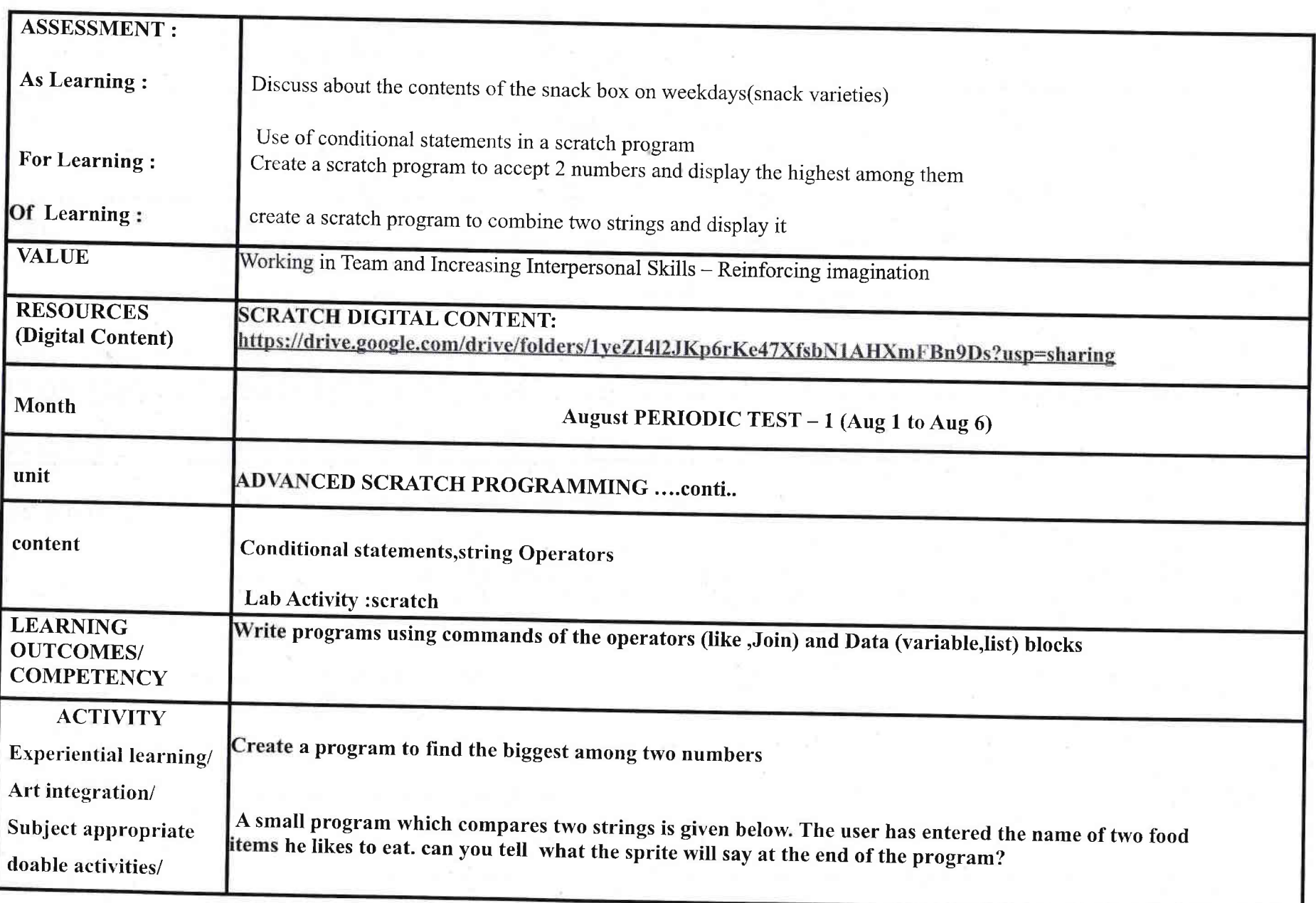

S.

J

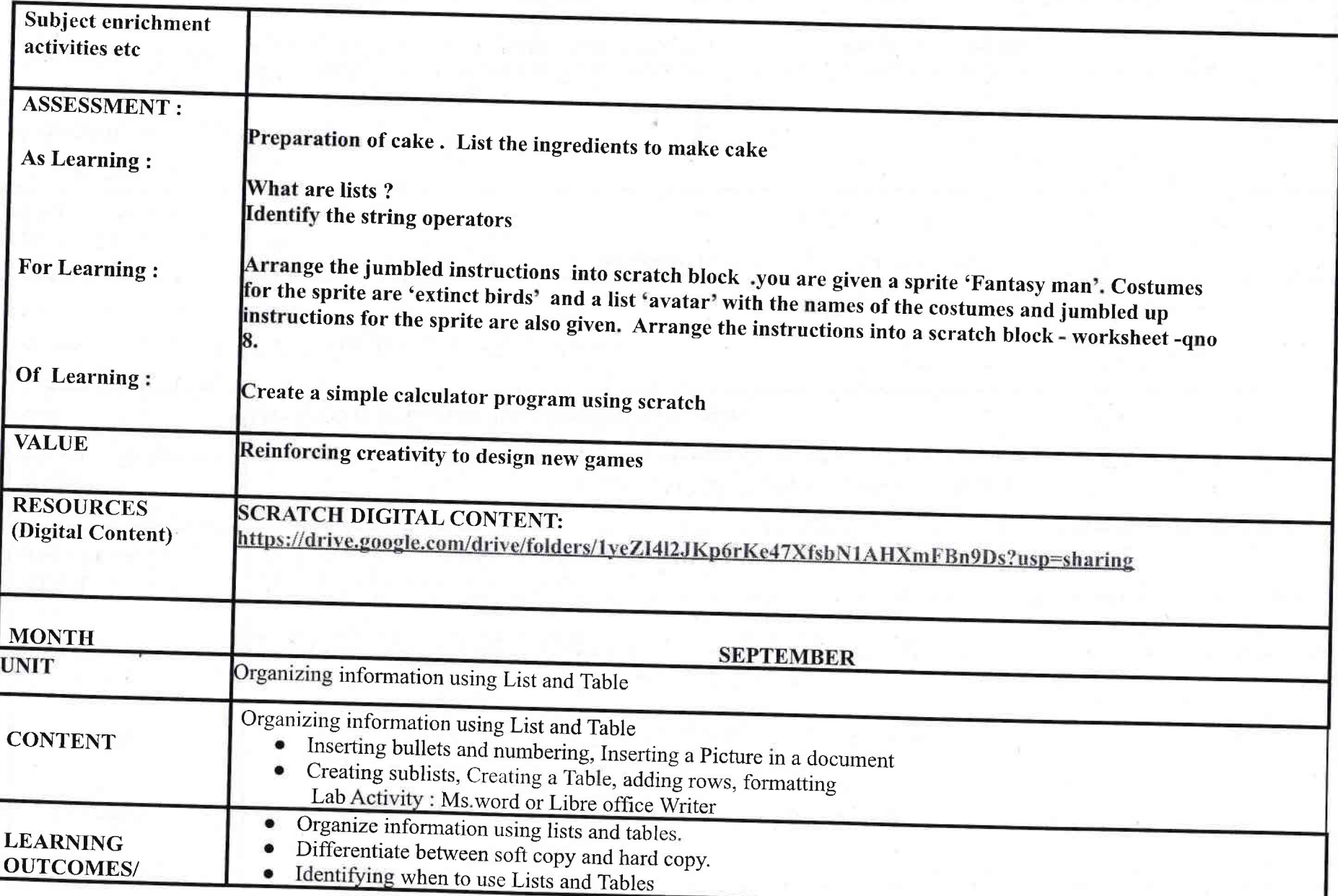

S.

 $\overline{4}$ 

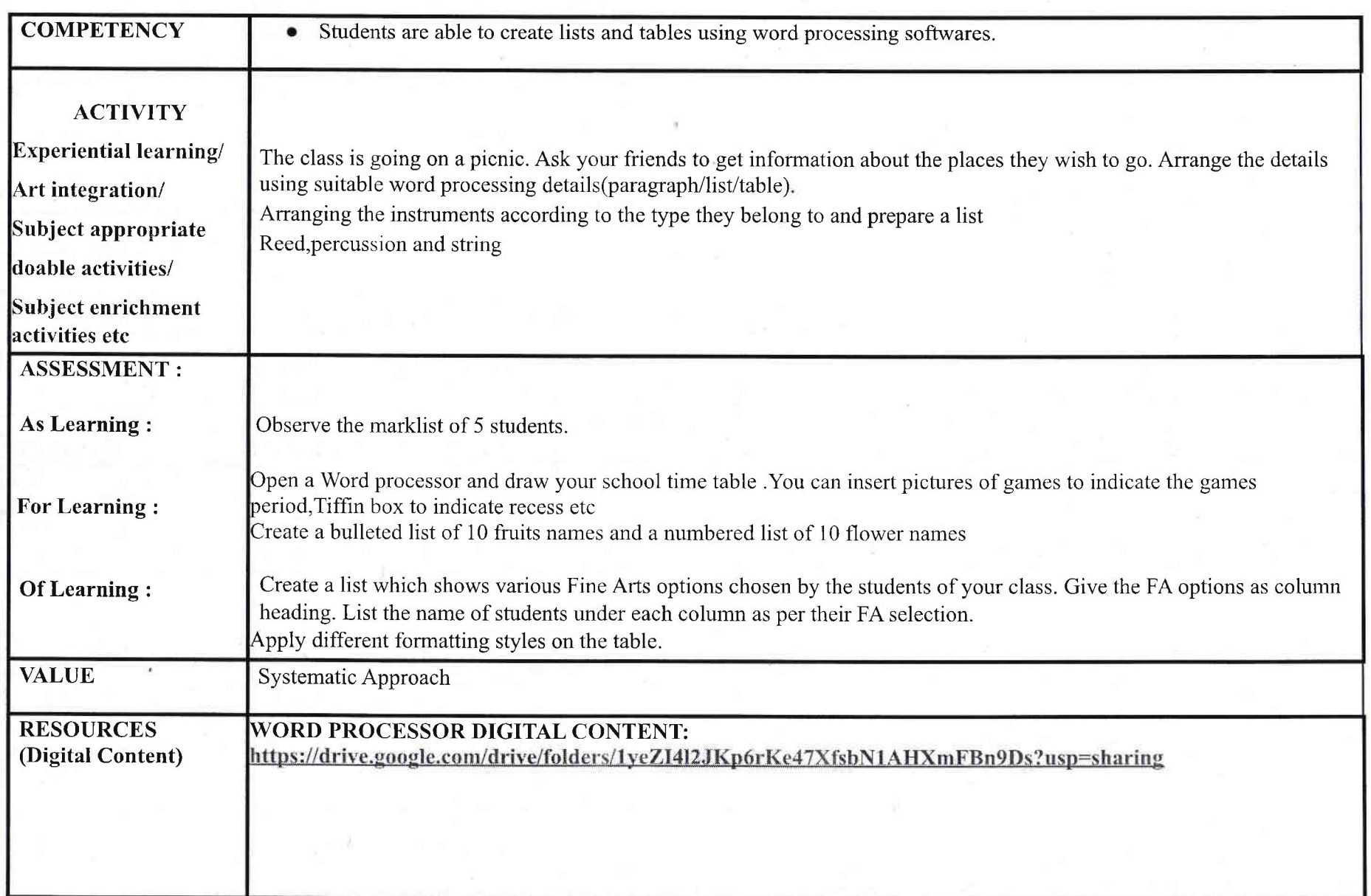

 $\mathcal{L}$ 

 $\frac{1}{2}$ 

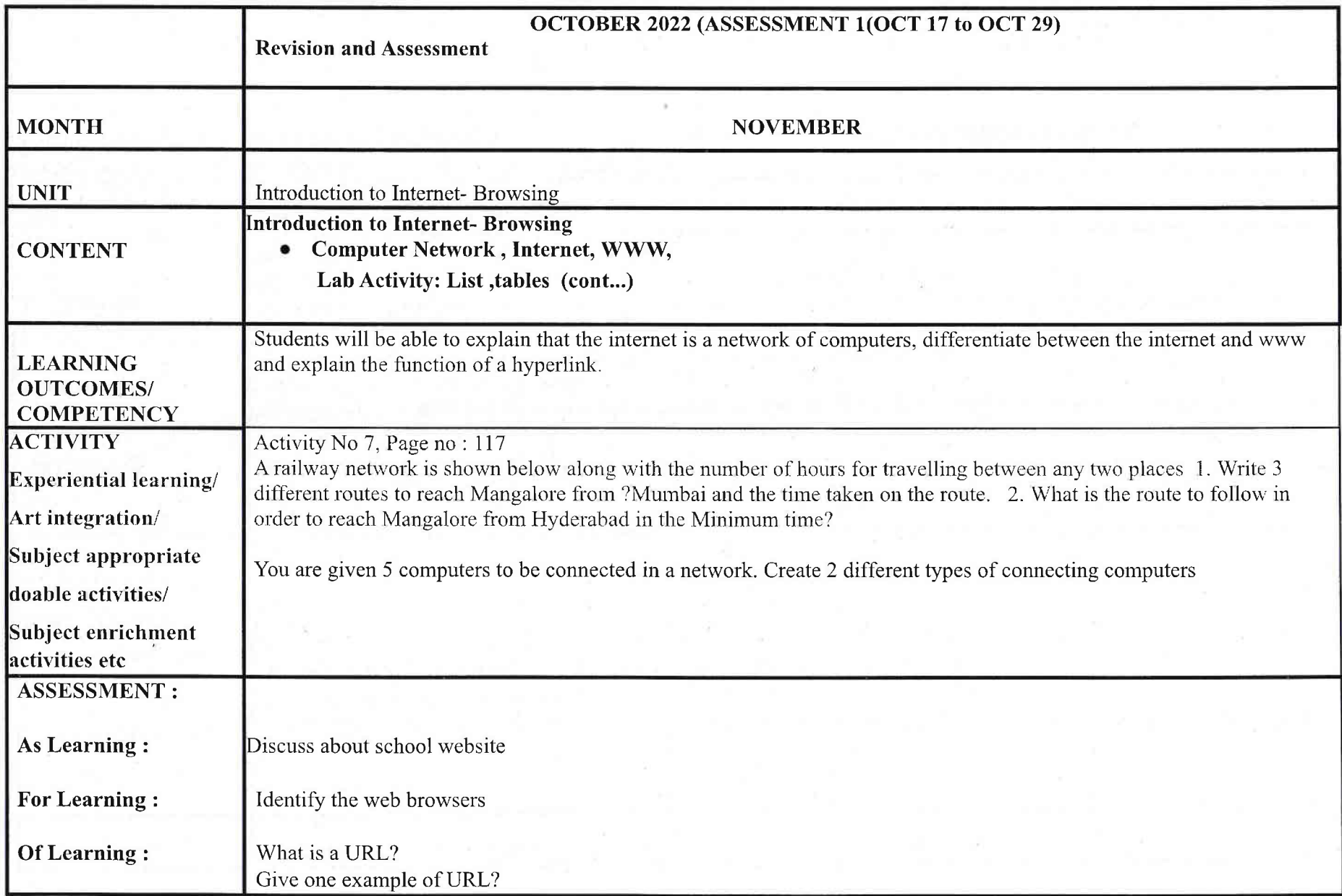

 $\mathbb{S}$ 

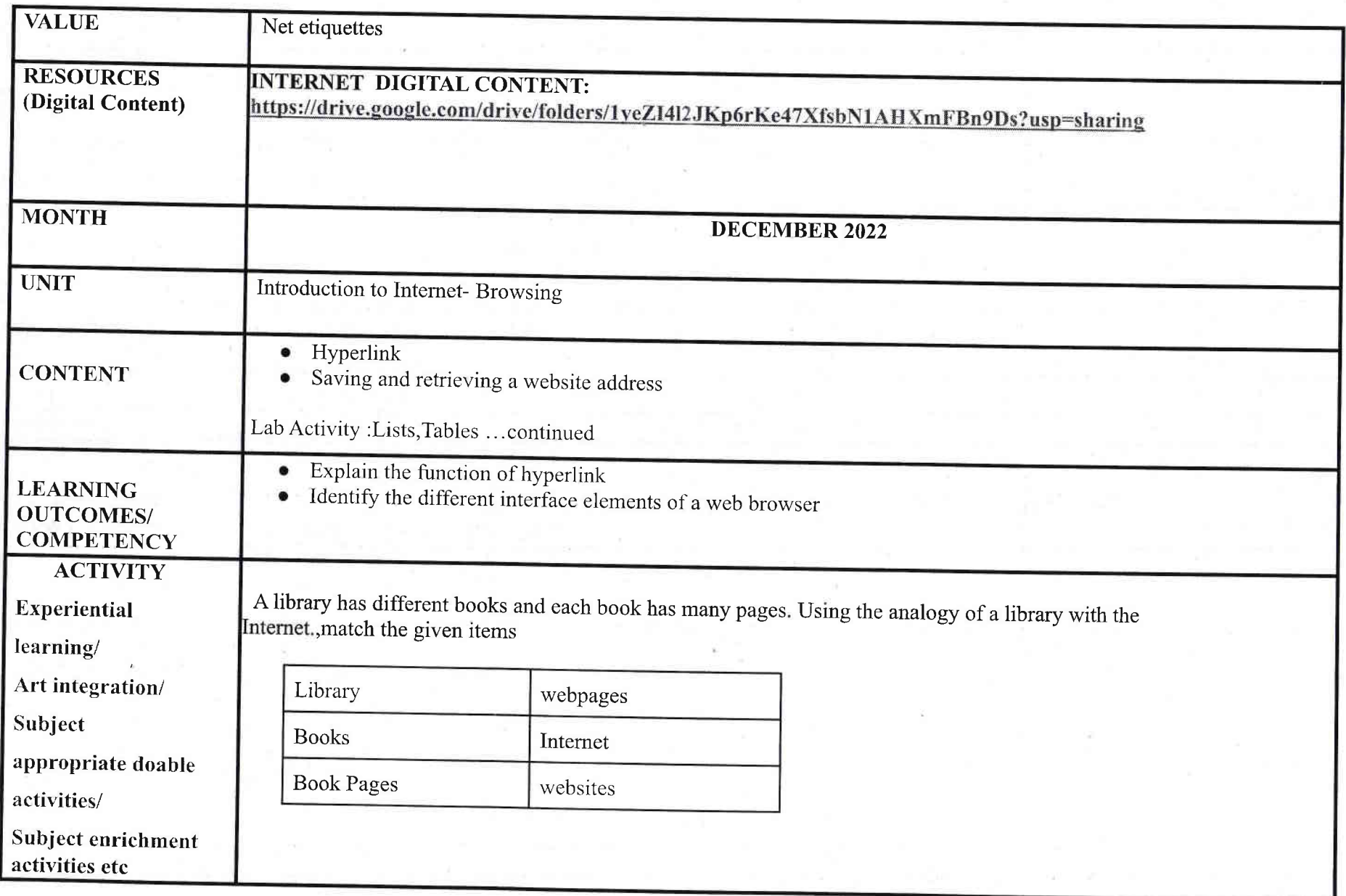

l

7

墅

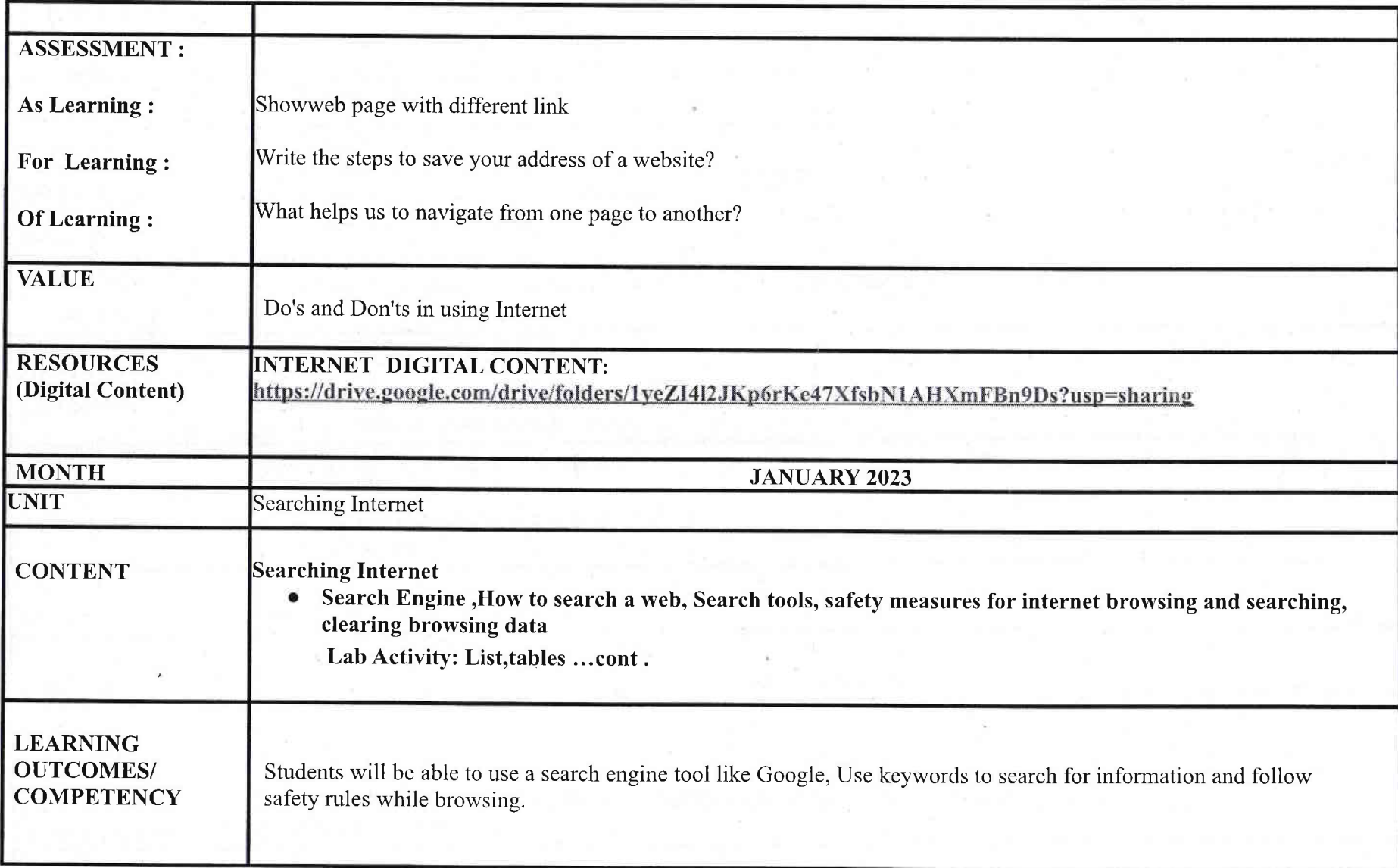

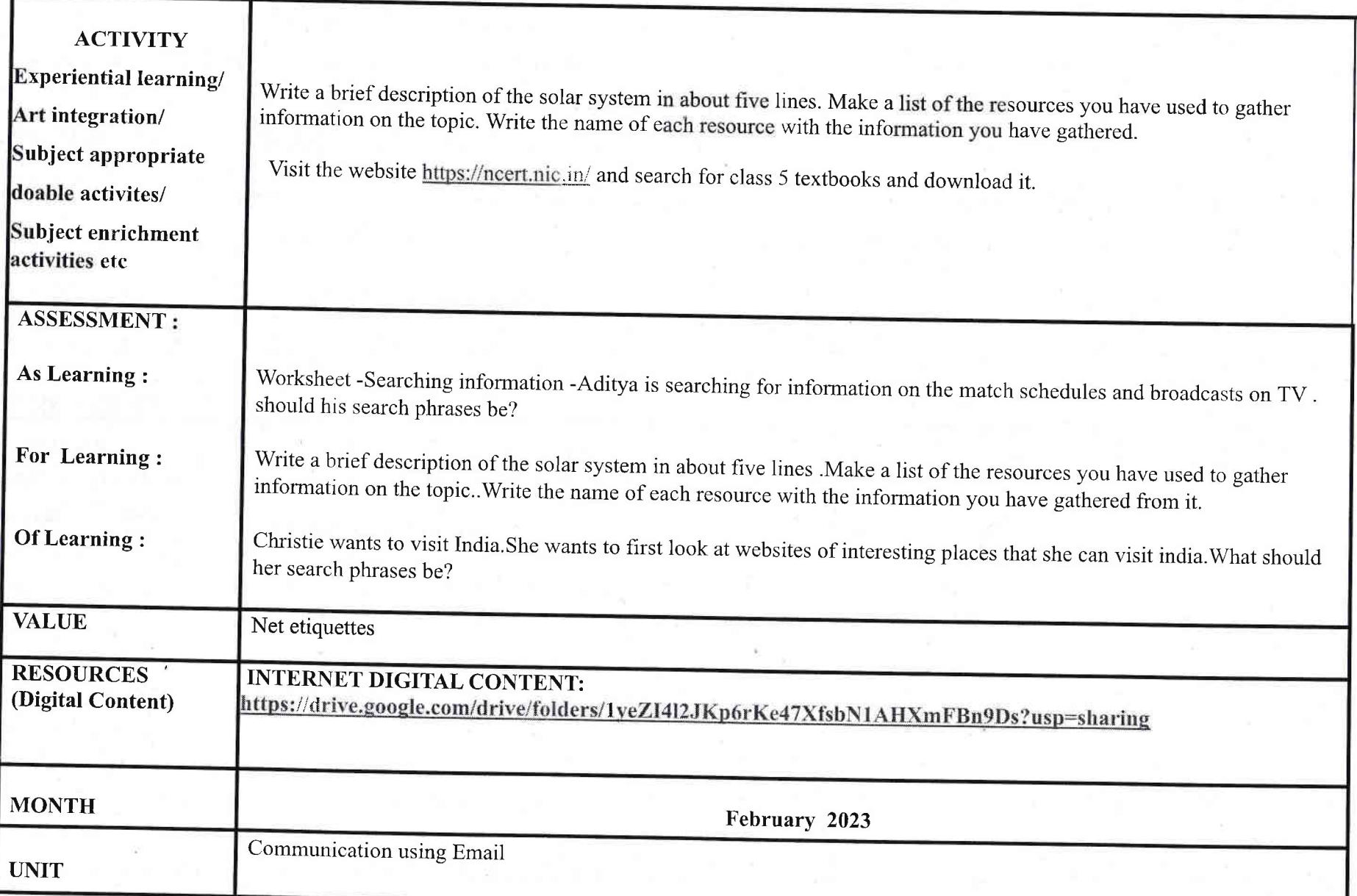

 $\mathbb{R}^n$ 

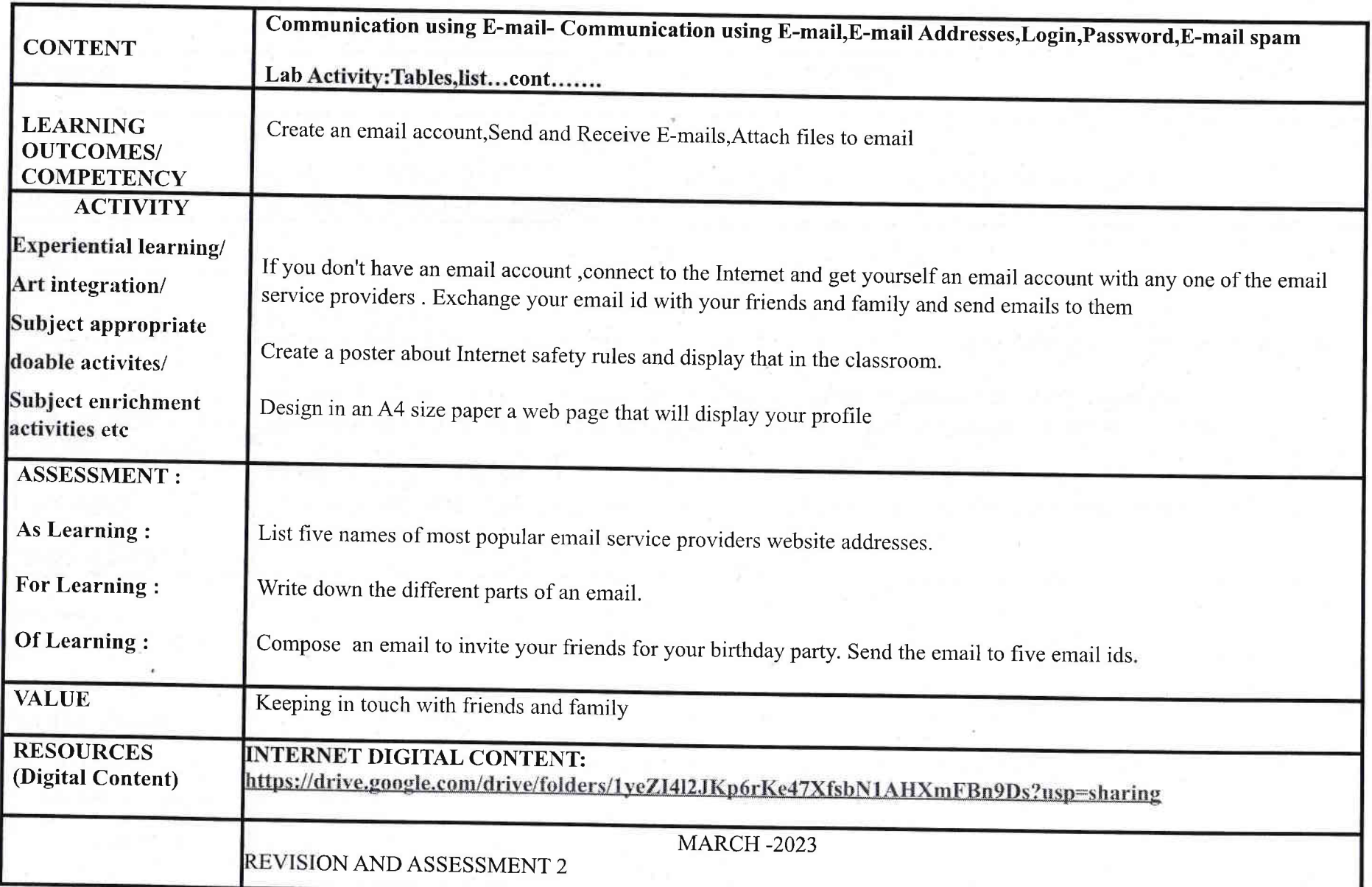

 $10\,$ 

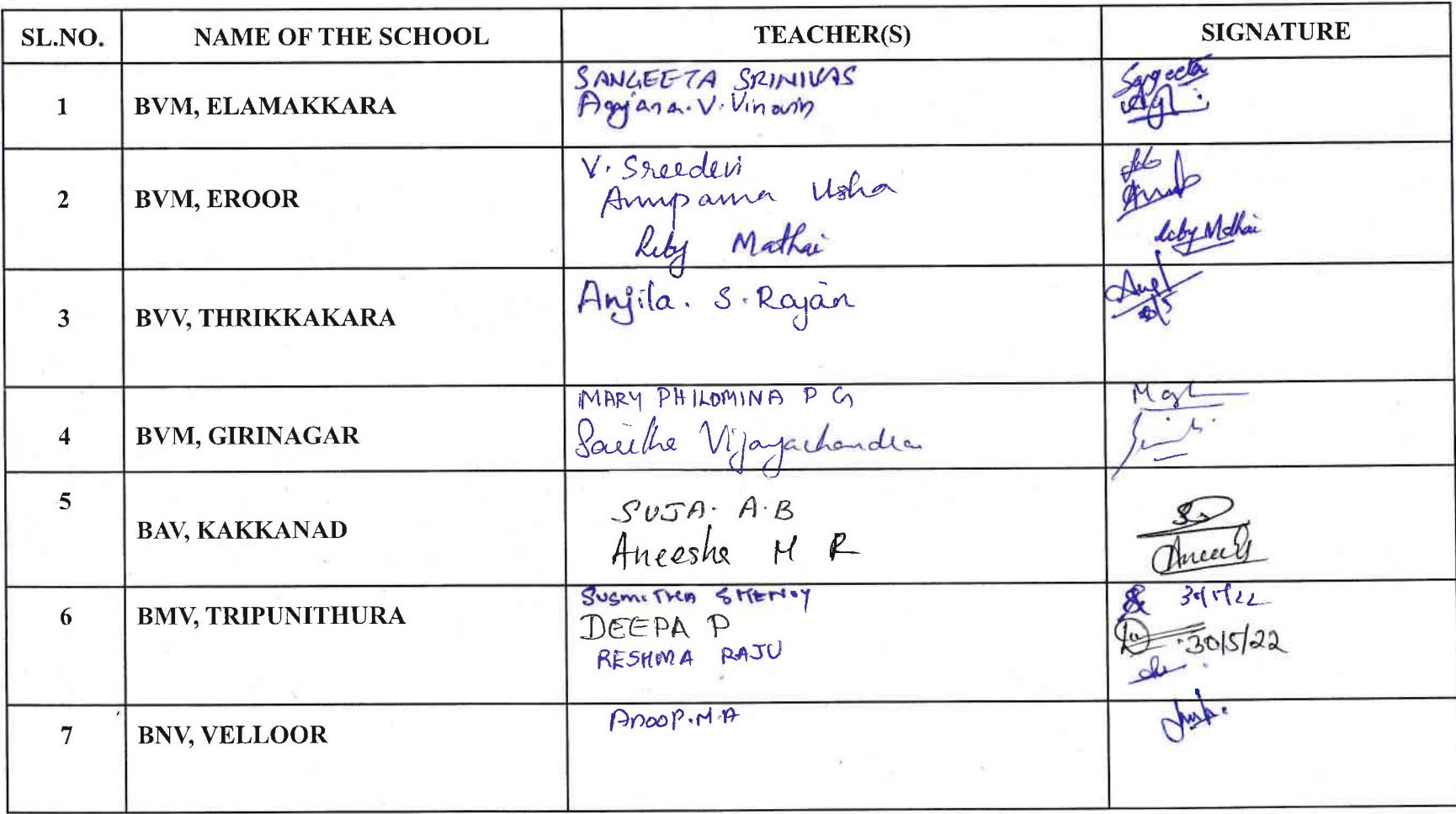

 $\tau_{l}$ 

塵